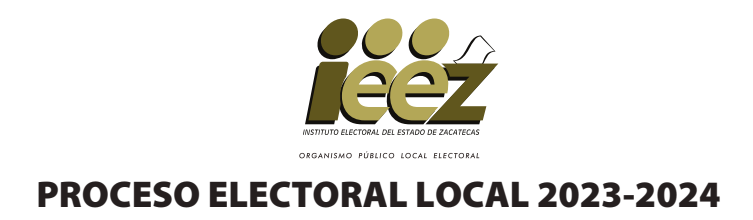

## HOJA PARA HACER LAS OPERACIONES DE ESCRUTINIO Y CÓMPUTO DE CASILLA ESPECIAL

## **ELECCIÓN DE DIPUTACIONES LOCALES DE MAYORÍA RELATIVA**

**Esta hoja debe ser llenada con lápiz por la o el segundo secretario de Mesa Directiva de Casilla.**

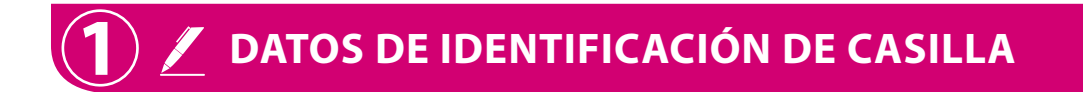

Si no está la etiqueta **copie** los datos de su nombramiento.

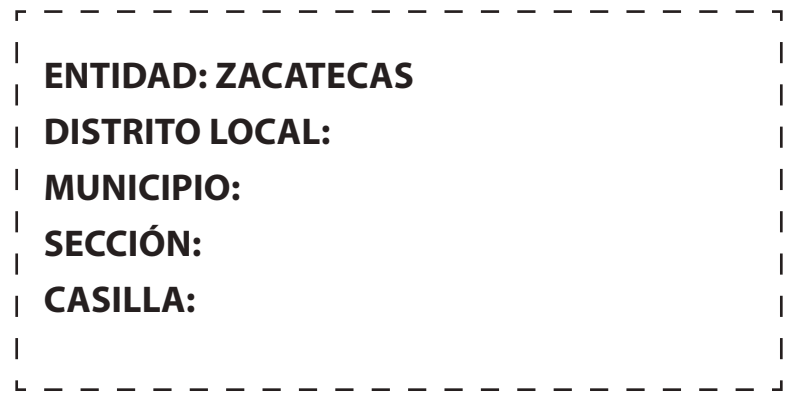

# **2 E BOLETAS SOBRANTES**<br> **DIPUTACIONES LOCALES**

a. Con un bolígrafo cancele las boletas sobrantes con dos rayas diagonales.

**b. Cuente** las boletas que canceló y **escriba** la cantidad en este recuadro:

**Llene los 4 espacios con número sin dejar lugares en blanco, por ejemplo: 0000, 0001, 0012, 0123.**

#### **3 PERSONAS QUE VOTARON POR LA ELECCIÓN DE DIPUTACIONES LOCALES DE MAYORÍA RELATIVA**

**Anote** del Sistema de Consulta de Casillas Especiales (SICCE) el total de personas que votaron por **Diputaciones Locales** de mayoría relativa, en el recuadro **A** : .

**Solo en caso de no estar disponible el SICCE,** cuente **dos veces el total de personas que votaron por DIPUTACIONES LOCALES de mayoría relativa de las hojas del acta de las y los electores en tránsito y** anote **el resultado** en el recuadro **A** . En caso de que no sean iguales las cantidades vuelva a **contar hasta que tenga la cantidad correcta.** 

# **DE MAYORÍA RELATIVA**

**Copie los datos de esta columna en el Acta de escrutinio y cómputo de casilla especial de la elección de Diputaciones Locales de**

**mayoría relativa.**

**A**

Copie en el apartado del Acta. **2**

Copie en el apartado **3** del Acta.

#### **RESULTADOS DE LA VOTACIÓN**

**4**

**Anote** las cantidades de la Guía de apoyo para la clasificación de los votos y de los Clasificadores de los votos en la COLUMNA 1. **Espere** a que se extraigan los votos de las urnas de las demás elecciones y, en caso de encontrar de **DIPUTACIONES LOCALES DE MAYORÍA RELATIVA**, anótelos en la COLUMNA 2 y sume el total de votos en la COLUMNA 3. Si NO encuentra votos de **DIPUTACIONES LOCALES DE MAYORÍA RELATIVA** en otras urnas, **cancele** con dos líneas diagonales las COLUMNAS 2 y 3.

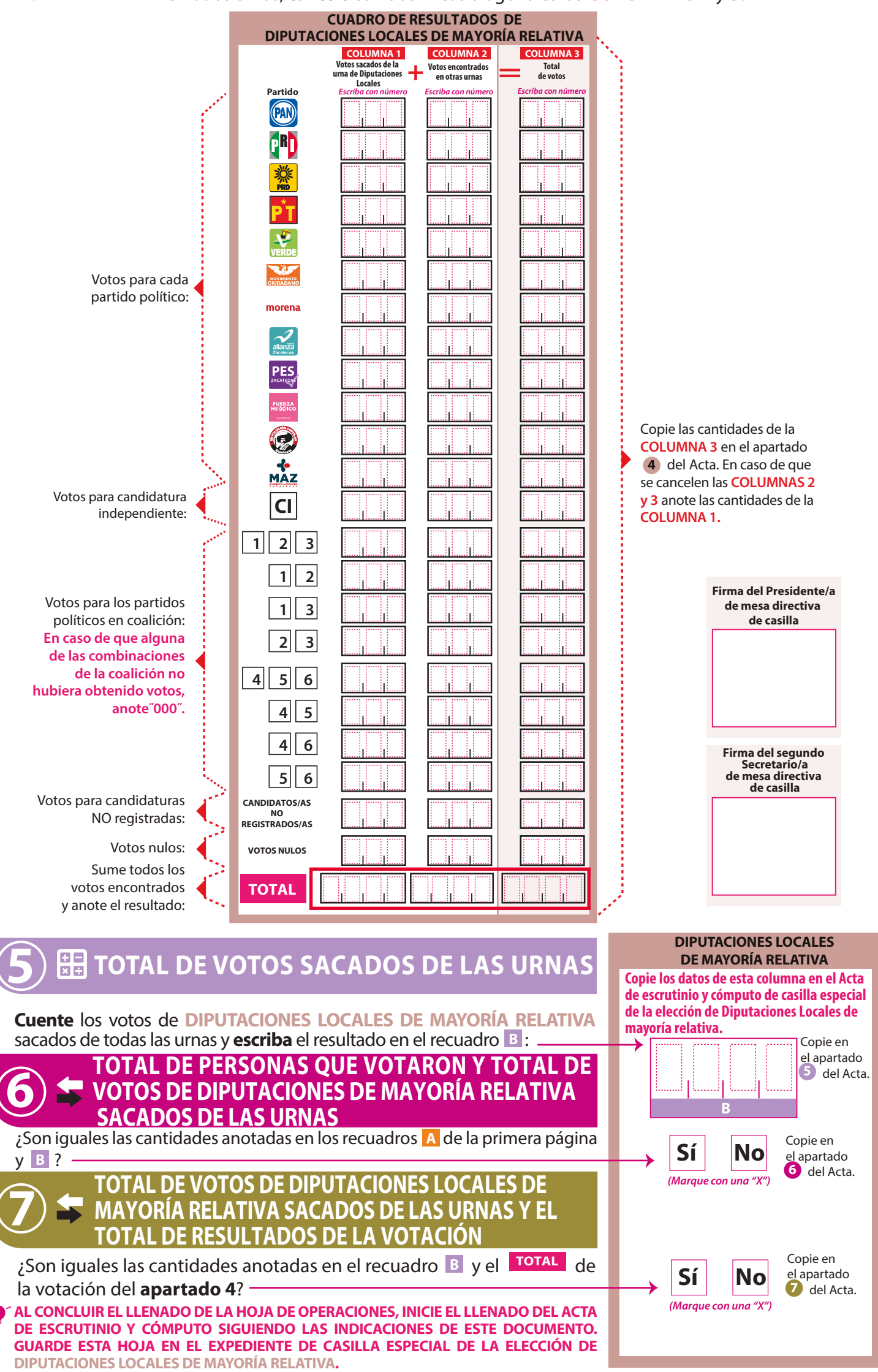

## **ELECCIÓN DE DIPUTACIONES LOCALES DE REPRESENTACIÓN PROPORCIONAL**

**Esta hoja debe ser llenada con lápiz por la o el segundo secretario de Mesa Directiva de Casilla.**

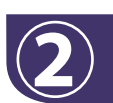

**3**

**4**

#### **BOLETAS SOBRANTES**

**Copié** el total de boletas sobrantes de Diputaciones Locales de mayoría **a.** relativa que escribió en la primera hoja.

**b. Cuente** las boletas que canceló y **escriba** la cantidad en este recuadro:

**Llene los 4 espacios con número sin dejar lugares en blanco, por ejemplo: 0000, 0001, 0012, 0123.**

#### **PERSONAS QUE VOTARON POR LA ELECCIÓN DE DIPUTACIONES LOCALES DE REPRESENTACIÓN PROPORCIONAL**

**Anote** del Sistema de Consulta de Casillas Especiales (SICCE) el total de personas que votaron por **Diputaciones Locales** de representación proporcional, en el recuadro **A** : **A** 

**Solo en caso de no estar disponible el SICCE,** cuente **dos veces el total de personas que votaron por DIPUTACIONES LOCALES de representación proporcional de las hojas del acta de las y los electores en tránsito y** anote el resultado en el recuadro **A.** En caso de que no sean iguales las cantidades **vuelva a contar hasta que tenga la cantidad correcta.** 

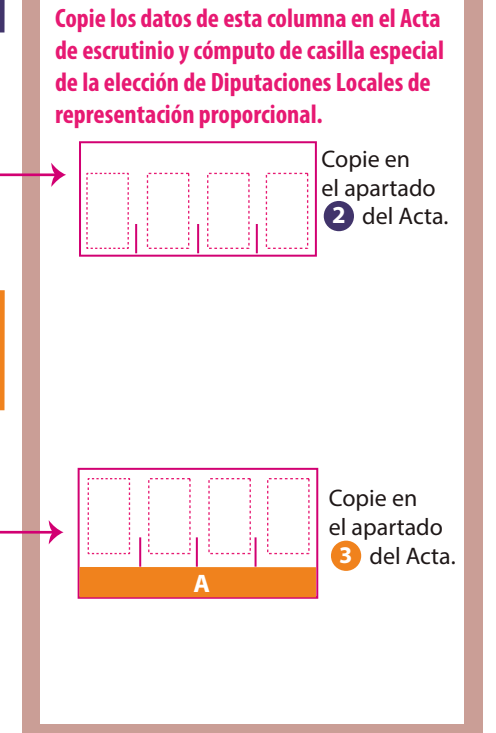

**DIPUTACIONES LOCALES DE REPRESENTACIÓN PROPORCIONAL**

### **RESULTADOS DE LA VOTACIÓN**

**Anote** las cantidades de la Guía de apoyo para la clasificación de los votos y de los Clasificadores de los votos en la COLUMNA 1. **Espere** a que se extraigan los votos de las urnas de las demás elecciones y, en caso de encontrar de **DIPUTACIONES LOCALES DE REPRESENTACIÓN PROPORCIONAL**, anótelos en la COLUMNA 2 y sume el total de votos en la COLUMNA 3. Si NO encuentra votos de **DIPUTACIONES LOCALES DE REPRESENTACIÓN PROPORCIONAL** en otras urnas, **cancele** con dos líneas diagonales las COLUMNAS 2 y 3.

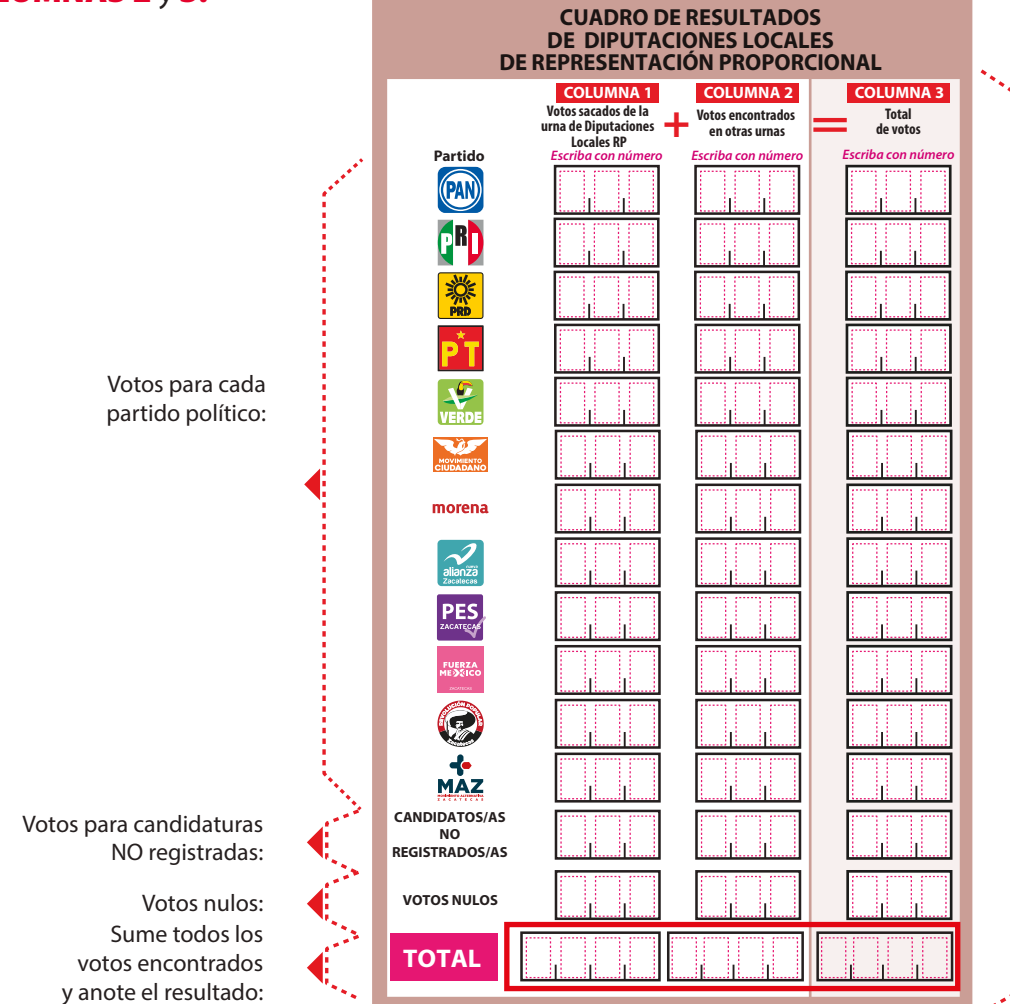

Copie las cantidades de la **COLUMNA 3** en el apartado 4 del Acta. En caso de que se cancelen las **COLUMNAS 2 y 3** anote las cantidades de la **COLUMNA 1.**

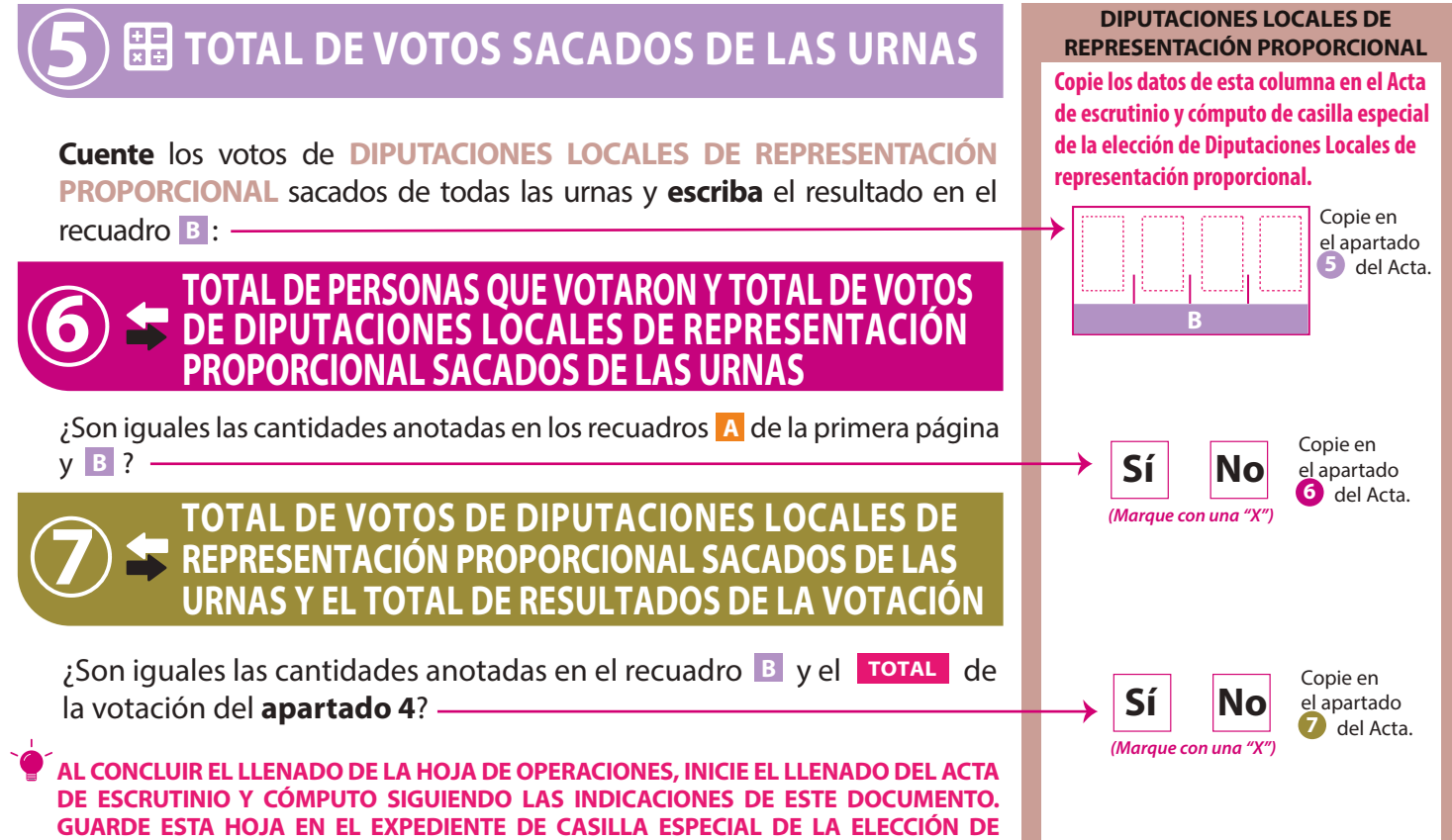

**DIPUTACIONES LOCALES DE REPRESENTACIÓN PROPORCIONAL.**

#### **DOCUMENTO: HOJA PARA HACER LAS OPERACIONES DE ESCRUTINIO Y CÓMPUTO DE CASILLA ESPECIAL DE LA ELECCIÓN DE DIPUTACIONES LOCALES**

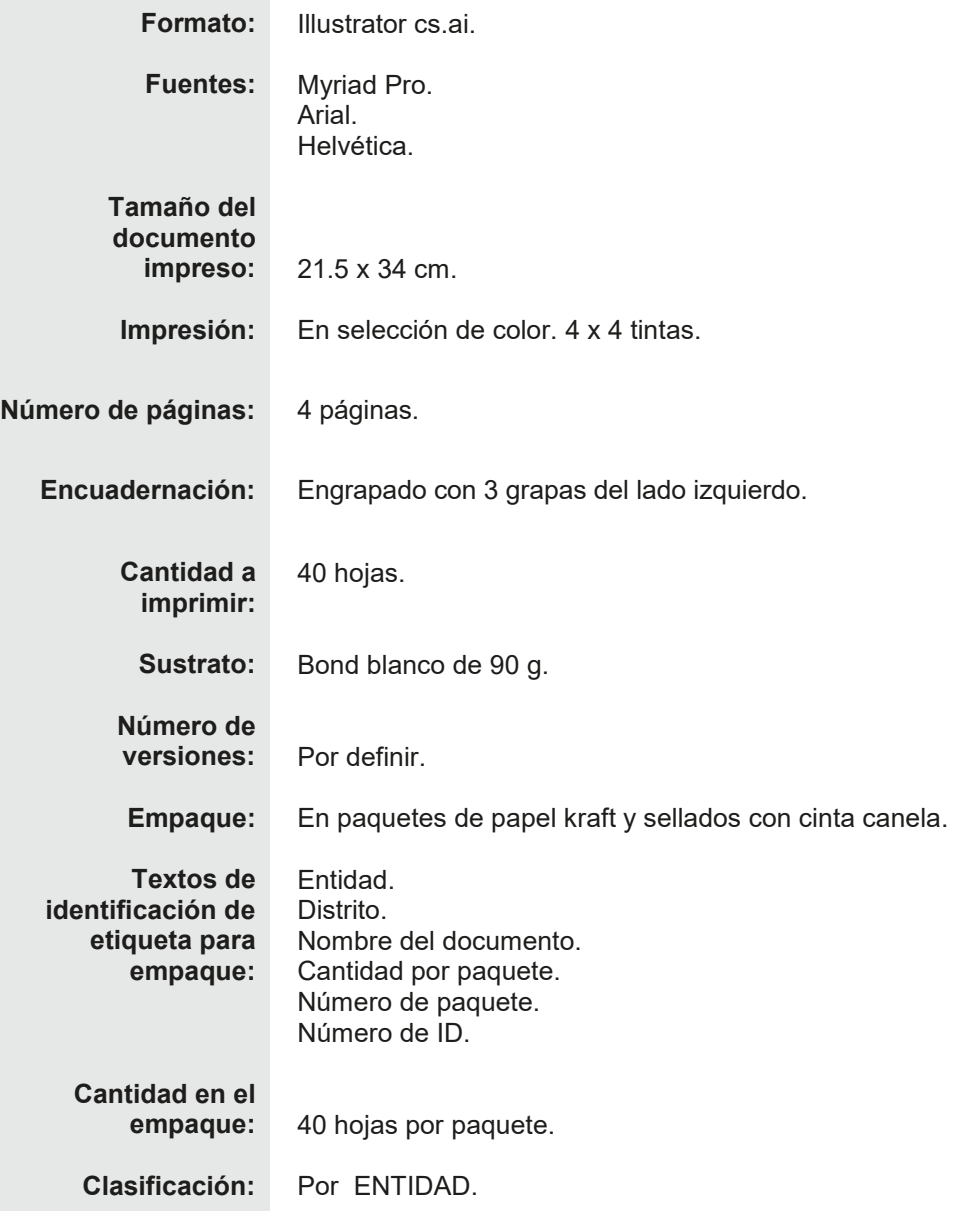